Document No - Ref 103

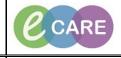

Version Number – 2.0

## ADDING AND VIEWING A CLINICAL NOTE

| 1. | There are two methods of adding clinical notes to a patients record:                                                                                                    |  |  |  |
|----|----------------------------------------------------------------------------------------------------|--|--|--|
|    | Via Documentation     Via Clinical Notes                                                                                                    |  |  |  |
| 2. | 2. To add a clinical note via documentation, select the Documentation main menu option from within a patrice.                                                                                                    |  |  |  |
|    | Task Edit Veen Patient Record Links Notifications Documentation Help           International System       Manages Carter & Patient Lint III, Whitebased III, Dackurge Dashbased III, Scheduling @ MPTL Maternity Whitebased III Collection Runs     Links            Image: System Carter & Patient Lint IIII, Whitebased IIII, Dackurge Dashbased IIII, Scheduling @ MPTL Maternity Whitebased IIIIIIIIIIIIIIIIIIIIIIIIIIIIIIIIIIII                                                                                                    |  |  |  |
|    | XOXTWENTY, POTATO     Age31 years     SecMale     Loc030 640 Ward 21; Bay 6402       Altrigues process, possible, Joby Jaw J, Bay 64, Jaw J, Bay 640, Jaw J, Bay 640, Jaw J, Bay 640, Jaw J, Bay 640, Jaw J, Bay 640, Jaw J, Bay 640, Jaw J, Bay 640, Jaw J, Bay 640, Jaw J, Bay 640, Jaw J, Bay 640, Jaw J, Bay 640, Jaw 640, Jaw                                                                    |  |  |  |
|    | Chicas Wodford Results Relief                                                                                                    |  |  |  |
|    | Christ Notes     Service Date/Time Tr     Solgiett     Type     Facility       Tack List     00/Lon/2028 060 0.0.0.     Immogram Department Handow Note     RDS-GH     Sol       Assessment/Facil Balance     05/Lon/2028 095300 0     Immogram Perspin Department Handow Note     RDS-GH     Sol       Clinical Notes     05/Lon/2028 095300 0     Immogram Perspin Department Handow Note     RDS-GH     Sol                                                                                                    |  |  |  |
|    | Abergae: 🔶 Add<br>Problems and Disposes<br>Fram Diverse:                                                                                                    |  |  |  |
|    | Documentation + Add<br>Appointments<br>Drug Chart Summay                                                                                                    |  |  |  |
|    | Procedure and Duprotes Multibulity Minogen & Add Multibulity Minogen & Add Understand Duprotes Quick Onles Hit Community View                                                                                                    |  |  |  |
|    |                                                                                                    |  |  |  |
|    |                                                                                                    |  |  |  |
|    |                                                                                                    |  |  |  |
|    | ( / Period: Ned.)) (( Period: Ned.)) (0.000 (0.000 |  |  |  |
| 3. | To add a new Clinical note, select the Add icon: \pm Add 🔻 To open a new menu.                                                                                                    |  |  |  |
|    | Control Nov Fold 10 - 85554 Gymenet by Six Houre BSSCAC755     Test Edit View Patient Record Links NetRichtens Documentation Hep     Second Links NetRichtens Documentation Hep     Second Links NetRichtens (Scheduling Sale)     Scheduling Sale)     Scheduli     |  |  |  |
|    | XOXXIVENIV, POTATO     ▲ Lat ⇒ \@_B Recet +                                                                                                    |  |  |  |
|    | Menu     P     P     P     Documentation     Image: Model       Nurse Workflow     Image: Model     Image: Model     Image: Model     Image: Model       Clinical workflow     Image: Model     Image: Model     Image: Model     Image: Model       Clinical workflow     Image: Model     Image: Model     Image: Model     Image: Model       Statute     Image: Model     Image: Model     Image: Model     Image: Model                                                                                                    |  |  |  |
|    | Repertificar Plane 🔶 Add Display: Al 🔹 👘 👘 👘 Response Display: Al 👘 👘 Response Display: Al 👘 Response Display: Al Response Display: Al Response Disp        |  |  |  |
|    | Clinical Notes<br>Alergies I Add<br>Problems and Diagnoses                                                                                                    |  |  |  |
|    | From Broager<br>Histories<br>Decementation Add<br>Patient Information                                                                                                    |  |  |  |
|    | Appointmets<br>Drug Chart Summar<br>Proceediers and Dignores<br>Multifields Manager ▲ Add                                                                                                    |  |  |  |
|    | Medicatas Supply Quick Orders Hitt Community View                                                                                                    |  |  |  |
|    |                                                                                                    |  |  |  |
|    |                                                                                                    |  |  |  |
|    |                                                                                                    |  |  |  |
|    | Crevica: Net >>      Delife #00022001 #0 houses 2018 1550 AUT                                                                                                    |  |  |  |

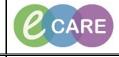

Document No - Ref 103

Version Number – 2.0

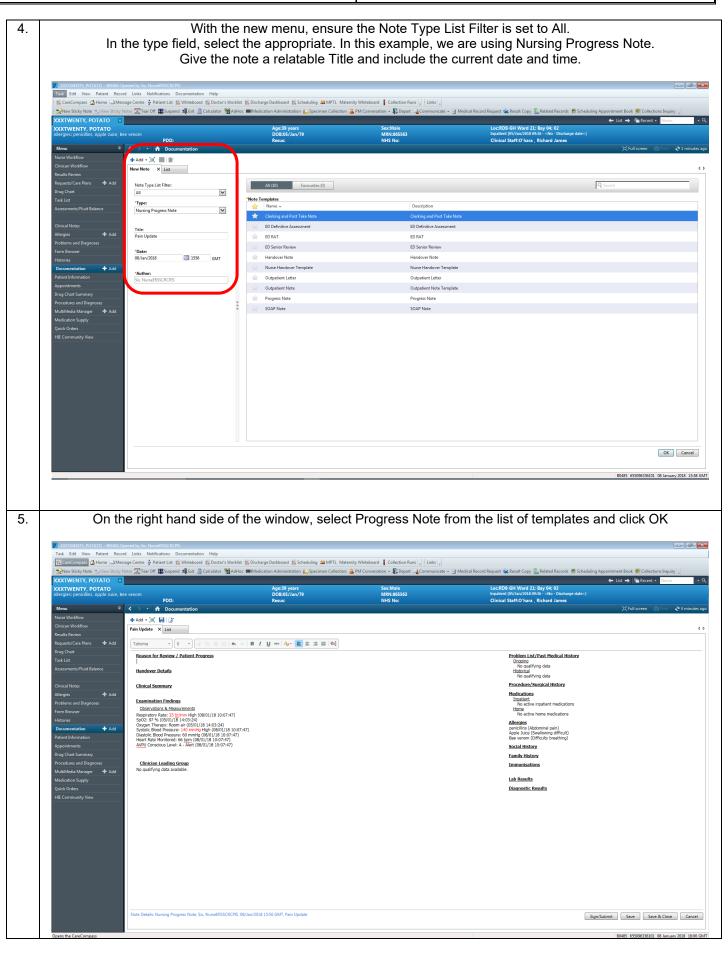

Document No - Ref 103

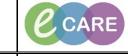

Version Number – 2.0

| ✓ ✓ ▲ Documentatio                                                 | n                                                                                                    |                                                                                                    |
|--------------------------------------------------------------------|----------------------------------------------------------------------------------------------------|----------------------------------------------------------------------------------------------------|
| Hadd - 💭 🕞 🗹                                                       |                                                                                                    |                                                                                                    |
|                                                                    |                                                                                                    |                                                                                                    |
| Tahoma • 9 •                                                       | <u> </u>                                                                                                    |                                                                                                    |
| Reason for Review / Patient                                        | Progress 2 + X                                                                                                    | Problem List/Past Medica<br>Ongoing                                                                                                    |
| Handover Details                                                   |                                                                                                    | No qualifying data<br>Historical                                                                                                    |
| Clinical Summany                                                   |                                                                                                    | No qualifying data Procedure/Surgical Histor                                                                                                    |
| Clinical Summary                                                   |                                                                                                    | Medications                                                                                                    |
| Examination Findings                                               |                                                                                                    | <u>Inpatient</u><br>No active inpatient medi                                                                                                    |
| Observations & Measurements<br>Respiratory Rate: 25 br/min High    | h (08/01/18 10:07:47)                                                                                                    | Home<br>No active home medicati                                                                                                    |
| SpO2: 97 % (05/01/18 14:03:24<br>Oxygen Therapy: Room air (05/0    | 01/18 14:03:24)                                                                                                    | Allergies<br>penicillins (Abdominal pain)                                                                                                    |
| Systolic Blood Pressure: 140 mm<br>Diastolic Blood Pressure: 60 mm | Hg (08/01/18 10:07:47)                                                                                                    | Apple Juice (Swallowing diffu<br>Bee venom (Difficulty breath                                                                                                    |
| Heart Rate Monitored: 66 bpm (<br>AVPU Conscious Level: A - Alert  |                                                                                                    | Social History                                                                                                    |
|                                                                    |                                                                                                    | Family History                                                                                                    |
| Clinician Leading Group<br>No qualifying data available.           |                                                                                                    | Immunisations                                                                                                    |
|                                                                    |                                                                                                    | Lab Results                                                                                                    |
|                                                                    |                                                                                                    | Diagnostic Results                                                                                                    |
|                                                                    |                                                                                                    |                                                                                                    |
|                                                                    |                                                                                                    |                                                                                                    |
|                                                                    |                                                                                                    |                                                                                                    |
| 1                                                                  |                                                                                                    |                                                                                                    |
|                                                                    |                                                                                                    |                                                                                                    |
|                                                                    |                                                                                                    |                                                                                                    |
|                                                                    |                                                                                                    |                                                                                                    |
|                                                                    |                                                                                                    |                                                                                                    |
|                                                                    |                                                                                                    |                                                                                                    |
|                                                                    |                                                                                                    |                                                                                                    |
|                                                                    |                                                                                                    |                                                                                                    |
|                                                                    |                                                                                                    |                                                                                                    |
|                                                                    |                                                                                                    |                                                                                                    |
|                                                                    |                                                                                                    |                                                                                                    |
|                                                                    |                                                                                                    |                                                                                                    |
| Some heading                                                       | s will auto-populate as vou ca                                                                                                    | an see in the above picture. Examination Findings. Allerg                                                                                                    |
|                                                                    |                                                                                                    | an see in the above picture. Examination Findings, Allerg                                                                                                    |
|                                                                    |                                                                                                    | an see in the above picture. Examination Findings, Allerg<br>n as explained in step 6 to enter text into any relevant se                                                                                                    |
| the other h                                                        | eadings, using the middle ico                                                                                                    | n as explained in step 6 to enter text into any relevant se                                                                                                    |
| the other h                                                        | eadings, using the middle ico                                                                                                    |                                                                                                    |
| the other h                                                        | eadings, using the middle ico                                                                                                    | n as explained in step 6 to enter text into any relevant se                                                                                                    |
| the other h                                                        | eadings, using the middle ico                                                                                                    | n as explained in step 6 to enter text into any relevant se                                                                                                    |
| the other h                                                        | eadings, using the middle ico                                                                                                    | n as explained in step 6 to enter text into any relevant se                                                                                                    |
| the other h                                                        | eadings, using the middle ico                                                                                                    | n as explained in step 6 to enter text into any relevant set                                                                                                    |
| the other h                                                        | eadings, using the middle ico                                                                                                    | n as explained in step 6 to enter text into any relevant set                                                                                                    |
| the other h                                                        | eadings, using the middle ico                                                                                                    | n as explained in step 6 to enter text into any relevant set<br>NULL CONTRACT AND AND AND AND AND AND AND AND AND AND                                                                                                    |
| Add - 2 - 2 - 2 - 2 - 2 - 2 - 2 - 2 - 2 -                          | eadings, using the middle ico                                                                                                    | In as explained in step 6 to enter text into any relevant set<br>In as explained in step 6 to enter text into any relevant set<br>() full term ()<br>In the set of the set of the set |
| the other h                                                        | eadings, using the middle ico                                                                                                    | In as explained in step 6 to enter text into any relevant set<br>In as explained in step 6 to enter text into any relevant set<br>() full sere ()<br>ary no longer have these symptoms.<br>Problem List/Past Modical History<br>Congain<br>Modical Mistory<br>Procedure Supplet Indications<br>Constant Inspect medications<br>Constant Inspect medications<br>Constant Inspect medications<br>Constant Inspect medications<br>Constant Inspect medications<br>Constant Inspect medications<br>Constant Inspect medications<br>Constant Inspect medications                                                                                                    |
| the other h                                                        | eadings, using the middle ico                                                                                                    | n as explained in step 6 to enter text into any relevant set<br>(full some generation of the set of the set of t    |
| the other h                                                        | and the second second | In as explained in step 6 to enter text into any relevant set<br>In as explained in step 6 to enter text into any relevant set<br>() full sere ()<br>ary no longer have these symptoms.<br>Problem List/Past Modical History<br>Congain<br>Modical Mistory<br>Procedure Supplet Indications<br>Constant Inspect medications<br>Constant Inspect medications<br>Constant Inspect medications<br>Constant Inspect medications<br>Constant Inspect medications<br>Constant Inspect medications<br>Constant Inspect medications<br>Constant Inspect medications                                                                                                    |
| the other h                                                        | and the second second | n as explained in step 6 to enter text into any relevant set<br>(NOTO: Control State Control State Con    |
| the other h                                                        | and the second second | n as explained in step 6 to enter text into any relevant set<br>()full orem ()full come ()full come () ()full come () ()full com    |
| the other h                                                        | and the second second | n as explained in step 6 to enter text into any relevant set<br>where the experimental interval of the enterview of the enterview of the entervi    |
| the other h                                                        | and the second second | n as explained in step 6 to enter text into any relevant set<br>(NOV)<br>(NOV)<br>any no longer have these symptoms.                                                                                                    |
| the other h                                                        | and the second second | n as explained in step 6 to enter text into any relevant set<br>()ful area ()ful area ()fu    |
| the other h                                                        | and the second second | n as explained in step 6 to enter text into any relevant set<br>(NOV)<br>(NOV)<br>any no longer have these symptoms.                                                                                                    |
| the other h                                                        | and the second second | n as explained in step 6 to enter text into any relevant set<br>(NOV)<br>(NOV)<br>any no longer have these symptoms.                                                                                                    |
| the other h                                                        | and the second second | n as explained in step 6 to enter text into any relevant set<br>(NOV)<br>(NOV)<br>any no longer have these symptoms.                                                                                                    |
| the other h                                                        | and the second second | n as explained in step 6 to enter text into any relevant set<br>(NOV)<br>(NOV)<br>any no longer have these symptoms.                                                                                                    |
| the other h                                                        | and the second second | n as explained in step 6 to enter text into any relevant set<br>(NOV)<br>(NOV)<br>any no longer have these symptoms.                                                                                                    |
| the other h                                                        | Account of the middle icon                                                                                                    | n as explained in step 6 to enter text into any relevant set<br>(NOV)<br>(NOV)<br>any no longer have these symptoms.                                                                                                    |
| the other h                                                        | Account of the middle icon                                                                                                    | n as explained in step 6 to enter text into any relevant set<br>(NOV)<br>(NOV)<br>any no longer have these symptoms.                                                                                                    |
| the other h                                                        | Account of the middle icon                                                                                                    | n as explained in step 6 to enter text into any relevant set<br>(NOV)<br>(NOV)<br>any no longer have these symptoms.                                                                                                    |
| the other h                                                        | Account of the middle icon                                                                                                    | n as explained in step 6 to enter text into any relevant set<br>(NOV)<br>(NOV)<br>any no longer have these symptoms.                                                                                                    |
| the other h                                                        | Account of the middle icon                                                                                                    | n as explained in step 6 to enter text into any relevant set<br>(NOV)<br>(NOV)<br>any no longer have these symptoms.                                                                                                    |

Adding and Viewing a Clinical Note Training Department

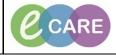

Version Number – 2.0

Document No – Ref 103

| 8. | Once you have entered all of your information, click Sign/Submit.                                                                                                    |                                          |                                                                                                  |  |
|----|----------------------------------------------------------------------------------------------------|------------------------------------------|--------------------------------------------------------------------------------------------------|--|
|    | FUD. Kusus.<br>  < > -   ♠ Documentation                                                                                                    | NYIS ING. Cilinical stati.               | G Halfa , Kichariu Jamies<br>D Full screen 💿 Print 🎝 10 minutes ago                              |  |
|    |                                                                                                    |                                          | 4 P                                                                                              |  |
|    | Tahona     9     •     •     ■     ■     I     U     ***     An*     ■     ■     ■     ■     ■     ■     ■     ■     ■     ■     ■     ■     ■     ■     ■     ■     ■     ■     ■     ■     ■     ■     ■     ■     ■     ■     ■     ■     ■     ■     ■     ■     ■     ■     ■     ■     ■     ■     ■     ■     ■     ■     ■     ■     ■     ■     ■     ■     ■     ■     ■     ■     ■     ■     ■     ■     ■     ■     ■     ■     ■     ■     ■     ■     ■     ■     ■     ■     ■     ■     ■     ■     ■     ■     ■     ■     ■     ■     ■     ■     ■     ■     ■     ■     ■     ■     ■     ■     ■     ■     ■     ■     ■     ■     ■     ■     ■     ■     ■     ■     ■     ■     ■     ■     ■     ■     ■     ■     ■     ■     ■     ■     ■     ■     ■     ■     ■     ■     ■     ■     ■     ■     ■     ■     ■ | Proh                                     | Nem List/Past Medical History                                                                    |  |
|    | The patient was originally complaining of stomach pain and nausea, however on the recent check-up, patient st<br>Handover Details                                                                                                    | ited they no longer have these symptoms. | addig<br>No quilling data                                                                        |  |
|    | <u>Clinical Summary</u>                                                                                                    | Proc<br>Medi                             | edure/Surgical History                                                                           |  |
|    | Examination Findings<br>Observations & Measurements<br>Respiratory Res: 25 bg/min High (08/01/18 10:07:47)                                                                                                    | Ha                                       | ablent<br>No active inpatient medications<br>ER<br>No active home medications                    |  |
|    | Concept 19, 19, 10, 19, 19, 19, 19, 19, 19, 19, 19, 19, 19                                                                                                    | Aller<br>penic<br>Apple                  | sties<br>Illins (Abdominal pain)<br>e Jude (Svallowing difficult)<br>evom (Difficulty breathing) |  |
|    | Heart Rate Monitored: 66 bpm (08/01/18 10:07:47)<br><u>AVPU</u> Conscious Level: A - Alert (08/01/18 10:07:47)                                                                                                    | Socia                                    | erom (Uniculy Greating)<br>al History<br>History                                                 |  |
|    | Clinician Leading Group<br>No qualifying data available.                                                                                                    | Imm                                      | unisations                                                                                       |  |
|    |                                                                                                    | Diag                                     | Results<br>nostic Results<br>are delayed and should be released at 15:30 on 08/01/2018           |  |
|    |                                                                                                    |                                          |                                                                                                  |  |
|    |                                                                                                    |                                          |                                                                                                  |  |
|    |                                                                                                    |                                          |                                                                                                  |  |
|    |                                                                                                    |                                          |                                                                                                  |  |
|    |                                                                                                    |                                          |                                                                                                  |  |
|    | Note Details: Nursing Progress Note, Six, NurseERSSCRCPIS, 08/Jan/2018 15:56 GMT, Pain Update                                                                                                    |                                          | Sign/Submit Save Save & Close Cancel                                                             |  |
|    |                                                                                                    |                                          | B0485 655096336101 08 January 2018 16:07 GMT                                                     |  |
|    |                                                                                                    |                                          |                                                                                                  |  |
|    |                                                                                                    |                                          |                                                                                                  |  |
|    |                                                                                                    |                                          |                                                                                                  |  |
|    |                                                                                                    |                                          |                                                                                                  |  |
| 9. | A new window will appear, information                                                                                                    | should be pre-populated. If not          | fill in the options and click Sign                                                               |  |
| 0. |                                                                                                    |                                          |                                                                                                  |  |
|    | Sign/Submit Note                                                                                                    |                                          |                                                                                                  |  |
|    |                                                                                                    | te Type List Filter:                     | -                                                                                                |  |
|    | Nursing Progress Note                                                                                                    |                                          | *Date: 51                                                                                        |  |
|    |                                                                                                    | n Update                                 | 08/Jan/2018 📰 1556 GMT                                                                           |  |
|    |                                                                                                    |                                          |                                                                                                  |  |
|    | Favourites Recent Relationships Q Clinical Star                                                                                                    | f Name                                   |                                                                                                  |  |
|    |                                                                                                    | pients                                   | pr                                                                                               |  |
|    | n Default Name                                                                                                    | P Default Name Com                       | nment Sign Review/CC                                                                             |  |
|    |                                                                                                    |                                          |                                                                                                  |  |
|    | n<br>n<br>a                                                                                                    |                                          |                                                                                                  |  |
|    |                                                                                                    |                                          |                                                                                                  |  |
|    |                                                                                                    |                                          |                                                                                                  |  |
|    |                                                                                                    |                                          |                                                                                                  |  |
|    |                                                                                                    |                                          | n                                                                                                |  |
|    |                                                                                                    |                                          |                                                                                                  |  |
|    |                                                                                                    |                                          |                                                                                                  |  |
|    |                                                                                                    |                                          |                                                                                                  |  |
|    |                                                                                                    |                                          |                                                                                                  |  |
|    |                                                                                                    |                                          | Sign                                                                                             |  |
|    |                                                                                                    |                                          |                                                                                                  |  |

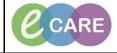

Version Number – 2.0

Document No – Ref 103

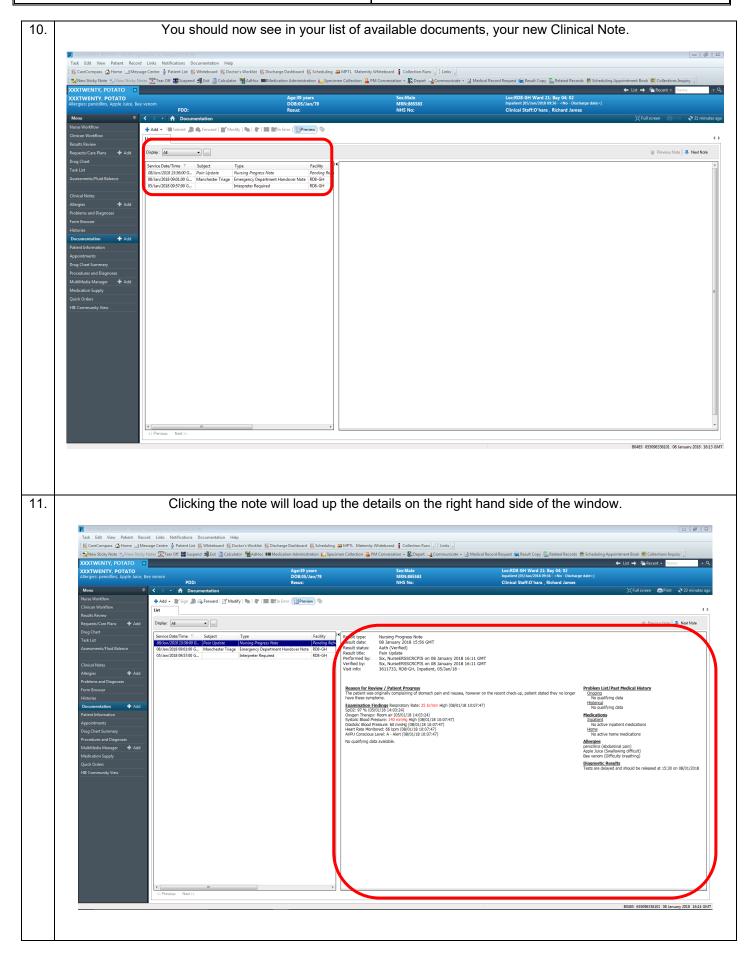

CARE

|     |                                                                                                    | NHS Foundation Trust                                                                                                    |
|-----|----------------------------------------------------------------------------------------------------|----------------------------------------------------------------------------------------------------|
|     | Document No – Ref 103                                                                                                    | Version Number – 2.0                                                                                                    |
| 12. | You are able to forward or modify these notes by                                                                                                    | y clicking the relevant icons. If you modify this, you will need to sign again.                                                                                                    |
|     | Contributing POTATIO GROUPS by Sec, NewsEtSocCCFD     Task Edit View Patient Record Links Notifications Documentation Help     If ConcOmpass of Home S-Message Contents & Patient List (fg: Whiteboard (fg: Doctor's Workist (fg: Doctoriage Dashboard (fg: Scheduling all MPTL     Syntex State) Note: SSS Tear Off (fg: Scheduling all MPTL     Syntex State) Note: SSS Tear Off (fg: Scheduling all MPTL     Syntex State) Note: SSS Tear | Maternity Whiteboard   Callection Runs       Links     Collection Runs       Links     Collection Runs       Links     Collection Request (Record Request (Record Request (Record Records Scheduling Appointment Book (Collections Inquiry     Collection Runs                                                                                                    |
|     | XXXTWENTY: POTATO         Ape33 years           Altergress: periodilins, Apple Juice, Bee veniom         D08:d5(Jan/79           Menu                                                                                                    | Sentitale Loca006 GH Ward 22 Bay Mc 02<br>MR0656550 Reserved Winkson 20 Ministry Honore dates<br>NHS No: Clinical Staffic/hara , Richard James [] Full screen @Print  오감 minutes ago                                                                                                    |
|     | Clinicen WorkBow Reputs Review Reputs Review Digdey: All Digdey: Salue Time Exciten Time Exciten Time Exciten Time Exciten Time                                                                                                    | 4 b @ Previous Note t type: Nursing Progress Note                                                                                                    |
|     | Task List         Bit/sam/2018 15:95:00 Ci.         Pass Lighter         Nunsing Progress Note:         Perioding Brdr.         Result           08/Jan/2018 00:00 Giu         Manchester Triage         Emergency Department Nanove Note:         Result         08/Jan/2018 00:00 Giu         Result         08/Jan/2018 00:00 Giu         Result         08/Jan/2018 00:00 Giu         Result         Result         05/Jan/2018 00:00 Giu         Bit State         Result         05/Jan/2018 00:00 Giu         Result         05/Jan/2018 00:00 Giu         05/Jan/2018 00:00 Giu         05/Jan/2018 00:00                                                                                                    | Cate:         08 January 2018 15:56 GMT           Stabal:         Aufr. (Wenfed)           mmed by:         Sx, WeneB8258CPCFS on 08 January 2018 16:11 GMT           ety:         Sx, WeneB8258CPCFS on 08 January 2018 16:11 GMT                                                                                                    |
|     | Problems and Diagnotes Form Broader Form Broader Factoria Boccumentation                                                                                                    | son for Review / Patient Process       Brownen distance and natures, however on the recent check-up, patient stated they no loans, the sound living data in the semantation.       Decodes in the sound living data in the sound living data in the sou |
|     | (CPexican Net >>                                                                                                    |                                                                                                    |
| 13. | soctiveHtty 201410 - 85551 Oyened by Six Neurof 8555 rots:<br>Task Edit View Patient Record Links Notifications Index Documents Help<br>™ CareCompass @Home - Linkssays Carlie & Patient List № Whiteboard № Dockris Workist № Dacharge Dachboard № Scheduling 2014/PTL N                                                                                                    |                                                                                                    |
|     | OXCTWENTY, POTATO     □       OXCTWENTY, POTATO     □       Jierges: pencilins, Apple Juce, Rev enom     PDD:       Menu     3     < > ↑       United Notes     Resus:                                                                                                    | ion ≧ PM Conversation + © Depart ⊆ Communicate + → Medical Record Request (© Recurd S @ Scheduling Appointment Book (© Collections Inquiry) =<br>← List → @ Recert + Name + +Q<br>Sec.Male<br>MBN:455563 Inputter (05/Jan/2018 09:36 - No: Discharge date = )<br>NHS No: Clinical Staff:O'hara , Richard James<br>© Full screen @ Print <0 minutes ago                                                                                                    |
|     |                                                                                                    | - 09 January 2018 ; 3 out of 3 documents are accessible. (Date Barge) In Error Documents Filtered () () () () () () () () () () () () ()                                                                                                    |

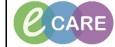

Version Number – 2.0

Document No - Ref 103

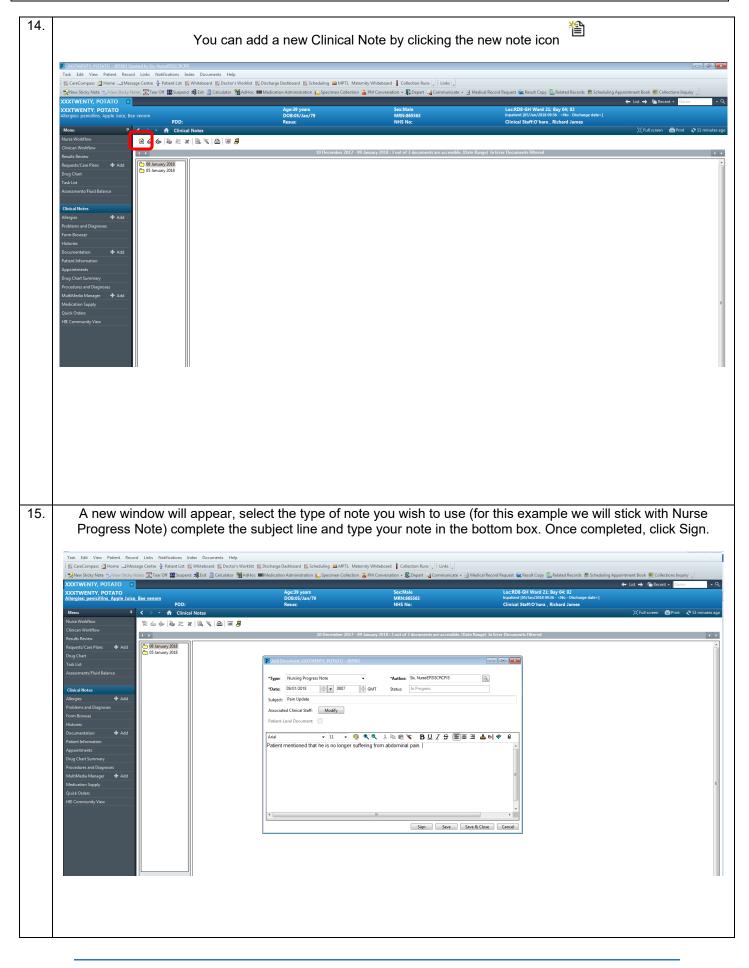

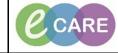

Document No - Ref 103 Version Number – 2.0 16. A new Window will appear asking if you wish to view your new note. Click Yes or No - whichever option you choose you can have this option by default by tiking the box that says: "Remember my selection ... ". rd Links ons Index De nts Help ige Centre 🎍 Patient List 🎬 W d Home ⊡Me ard 👫 Do S S d 📔 Off 🇱 Sus l 📲 Exit 📑 0 -12 🗲 List 🔿 🕅 🍋 • • 08 January 2018
05 January 2018 2 Remember my selection and do not display this message again. Yes No 17. You can view all notes created (including those via documentation) by the dated folders in the middle of your screen. f 雦s **3** E 1 🔶 CI 월 4 ∲ | 🌢 🗄 🗶 | 🗟 🔍 | 🖻 | 🖷 🖉

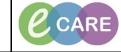

Document No - Ref 103

Version Number – 2.0

|     | B. Clicking the dated folders will show all Clinical Notes added for that day, you can expand the colu over the right hand side of it, using the click and drag option when you see the expand icon                                                                                                    |                                                          |                                                                                                |                                                                                                    |                                                                                                    |                                          |
|-----|----------------------------------------------------------------------------------------------------|----------------------------------------------------------|------------------------------------------------------------------------------------------------|----------------------------------------------------------------------------------------------------|----------------------------------------------------------------------------------------------------|------------------------------------------|
|     | 🗄 🎬 CareCompass 🖓 Home 🖃 Message Centre 🛓 Pati                                                                                                    | nt List 📲 Whiteboard 👫 Doctor's Worklist 🎬 Dis           |                                                                                                |                                                                                                    | edical Record Request 🙀 Result Copy 🛄 Related Records  🛗 Scheduling Appoint                                                                     |                                          |
|     | XXXTWENTY, POTATO<br>Allergies: penicillins, Apple Juice, Bee venom                                                                                                    | PDD:                                                     | Age:39 years<br>DOB:05/Jan/79<br>Resus:                                                        | Sex:Male<br>MRN:865563<br>NHS No:                                                                                                    | Loc::RD8-GH Ward 21: Bay 04; 02<br>Inpatient (%/Jan/2018 09:36 - <no -="" date="" discharge="">]<br/>Clinical Staff:O'hara , Richard James</no> | • List → 🎬 Recent + Name - Q             |
|     |                                                                                                    | Clinical Notes                                           | 10 December 2017 - 09                                                                          | January 2018 - 4 out of 4 documents are accessible. (Date 1                                                                                                    | Range). In Error Documents Elforced                                                                                                    | (四) Full screen 南Print よ 4 minutes ago   |
|     | Revuit: Bovino<br>Regusted/Care Hand<br>Drug Chart<br>Association of the second<br>Association of the second<br>Association of the second<br>Chick Horse<br>Chick Horse<br>Chick | F Nursing Progress Note Six, NurseERSSCRCPIS - "Pi<br>18 | in Update"                                                                                     |                                                                                                    |                                                                                                    |                                          |
| 19. | Double clic                                                                                                    | k the note you v                                         | wish to view and                                                                               | d it will appear on                                                                                                    | the right hand side of the                                                                                                    | e window.                                |
|     | Task Eist Vere Patient Record Links Notific<br>CaraComputs di Horne Li Metsage Cetter & Pati<br>Record Staty Nets - Vives Staty Nets - Terror of<br>XOCTWENTY, POTATO<br>Allergis, penkillinka, Aggis Lukes, Bes venom                                                                                                    | nt List 🞬 Whiteboard 🎬 Doctor's Worklist 🎬 Di            |                                                                                                | 을 PM Conversation ▼ 값Depart 급含Communicate ▼ 관 h<br>Sex:Male<br>MRN:865563                                                                                                    | Loc:RD8-GH Ward 21; Bay 04; 02<br>Inpatient (05/Jan/2018 09:36 - <no -="" date="" discharge="">]</no>                                           | ntment Book                              |
|     | Nurse Workflow 🖀 🛆 🝻 🕷                                                                                                    | Clinical Notes                                           | Resus:                                                                                         | NHS No:                                                                                                    | Clinical Staff:O'hara , Richard James                                                                                                    | [D] Full screen 👼 Print  २ 4 minutes ago |
|     | Cinican Workford<br>Reach Show<br>Begenstu Core Plans Add<br>Drug Chart<br>Assessment /Phul Balance<br>Cinical Notes<br>Adlergies Add<br>Problems and Dagnoses<br>Form Broware<br>Bosomentation<br>Decommention<br>Decommention<br>Decomments<br>Drug Chart Summary<br>Procedures and Dagnoses<br>MultiMedia Manager Add<br>Medication Supply<br>Quick Collects<br>HEI Community View                                                                                                    | T Nursing Progress Note Six, NurseERSSCRCPIS - *P<br>18  | Hesult status: Au<br>Result title: Pa<br>Performed by: So<br>Verified by: So<br>Visit info: 36 | January 2019. I dunt of 4 documente ar accessible (there<br>rising Proyects Med<br>January 2019 80 Y OMT<br>th (Verlind)<br>(Numse ERSSCRCPTS on 09 January 2019 08 10 OMT<br>(Numse ERSSCRCPTS on 09 January 2019 08 10 OMT<br>(Numse ERSSCRCPTS on 09 January 2019 08 10 OMT<br>1173, RDP-04, haptert, 65/Jan 118 -<br>t is no longer suffering from abdominal pain. | Ranged in firtor Documents Filtered                                                                                                    |                                          |

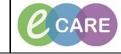

Version Number - 2.0

Document No - Ref 103

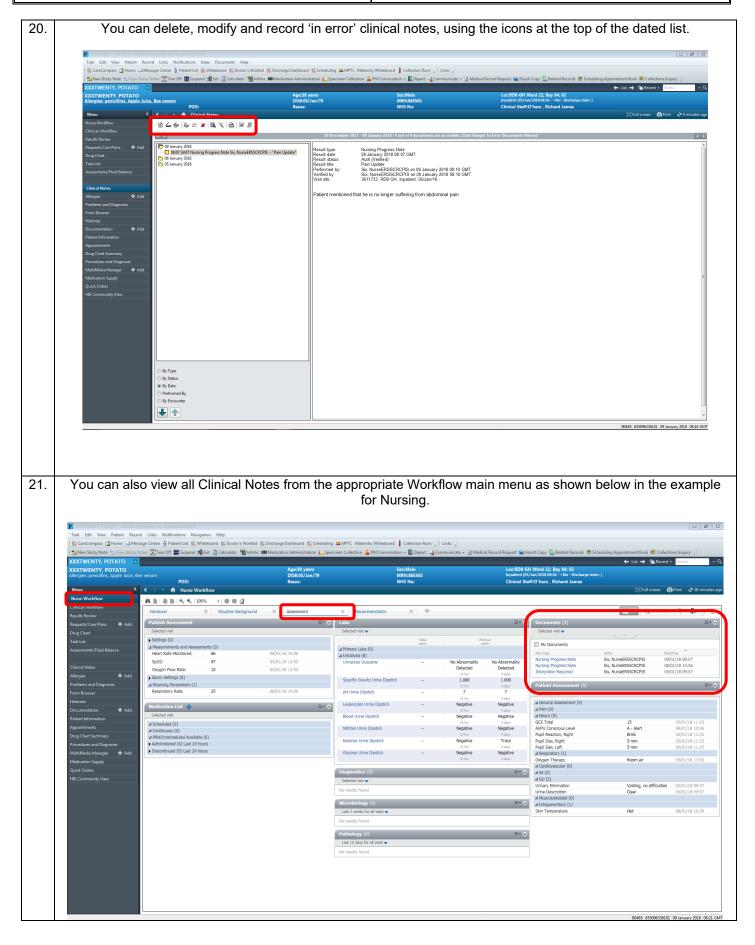